## <span id="page-0-1"></span>**Data transaction**

[COMMIT](#page-0-0) and [ROLLBACK](#page-1-0) interact with areas such as [transaction](http://ibexpert.com/docu/doku.php?id=01-documentation:01-13-miscellaneous:glossary:transaction) control and [locking.](http://ibexpert.com/docu/doku.php?id=01-documentation:01-05-database-technology:database-technology-articles:firebird-interbase-ods:firebird-for-the-database-expert-locking-and-record-versions) Strictly, both terminate any open transaction and release any locks held on [data.](http://ibexpert.com/docu/doku.php?id=01-documentation:01-13-miscellaneous:glossary:data) In the absence of a BEGIN or similar statement, the semantics of SQL are implementation-dependent.

# <span id="page-0-0"></span>**COMMIT**

The COMMIT command makes a [transaction's](http://ibexpert.com/docu/doku.php?id=01-documentation:01-13-miscellaneous:glossary:transaction) changes to the [database](http://ibexpert.com/docu/doku.php?id=02-ibexpert:02-02-ibexpert-database-menu) permanent. It is used to start all transactions.

COMMIT is used to end a transaction and:

- Write all updates to the database.
- Make the transaction's changes visible to subsequent SNAPSHOT transactions or READ COMMITTED transactions.
- Close open cursors, unless the RETAIN argument is used.

After executing a transaction with [F9] or the

icon, and all operations in the transaction have been successfully performed by the server, the changes to the database must be explicitly committed. This can be done using  $[Ctr] + Alt + C]$  or the

icon.

Of course, those competent in SQL can also enter the command directly in [SQL Editor.](http://ibexpert.com/docu/doku.php?id=02-ibexpert:02-03-database-objects:sql-code-editor)

#### **Syntax**

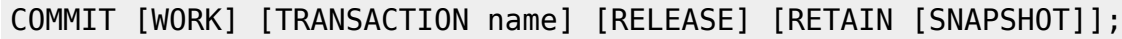

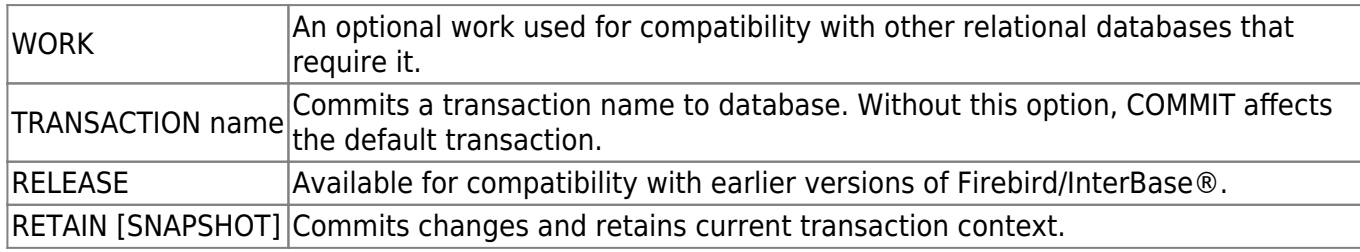

Last update:<br>2023/07/17 <sup>01-documentation:01-09-sql-language-references:language-reference:data-transaction http://ibexpert.com/docu/doku.php?id=01-documentation:01-09-sql-language-references:language-reference:data-transaction</sup> 11:52

The transaction name is only valid in an embedded SOL application using SOL or DSOL, where more than one transaction can be active at a time.

A transaction ending with COMMIT is considered a successful termination. Always use COMMIT or [ROLLBACK](#page-1-0) to end the [default](http://ibexpert.com/docu/doku.php?id=01-documentation:01-13-miscellaneous:glossary:default) transaction. Tip: after read-only transactions, which make no database changes, use COMMIT rather than ROLLBACK. The effect is the same, but the performance of subsequent transactions is better and the system resources used by them are reduced.

This statement is not valid inside a [trigger](http://ibexpert.com/docu/doku.php?id=02-ibexpert:02-03-database-objects:trigger), because a trigger is started automatically as part of a larger transaction, with other triggers perhaps firing after it. It is also not valid inside a [stored](http://ibexpert.com/docu/doku.php?id=02-ibexpert:02-03-database-objects:stored-procedure) [procedure](http://ibexpert.com/docu/doku.php?id=02-ibexpert:02-03-database-objects:stored-procedure) because the procedure might be invoked from a trigger.

In IBExpert it is possible to force all commands to be automatically committed, by checking the Autocommit Transactions box in the [Database Properties dialog / Additional](http://ibexpert.com/docu/doku.php?id=02-ibexpert:02-02-ibexpert-database-menu:register-database#additional) (menu item: [Database /](http://ibexpert.com/docu/doku.php?id=02-ibexpert:02-02-ibexpert-database-menu:database-registration-info) [Database Registration Info...](http://ibexpert.com/docu/doku.php?id=02-ibexpert:02-02-ibexpert-database-menu:database-registration-info)):

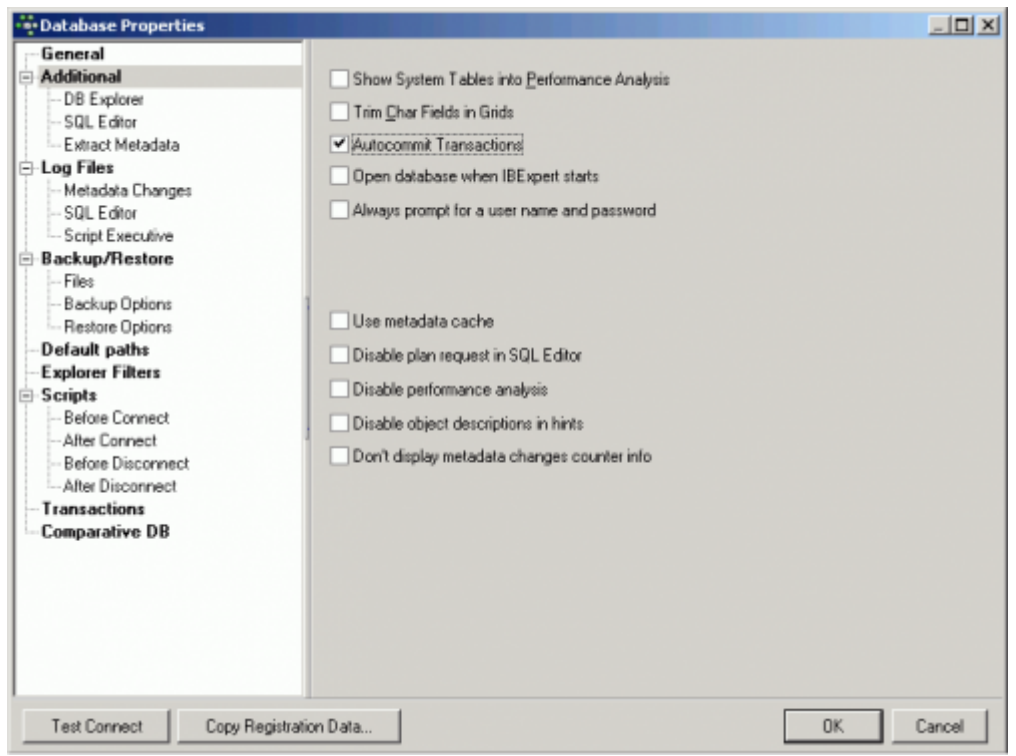

However, this is NOT recommended, as it is all too easy to accidentally drop a database (instead of a database [field](http://ibexpert.com/docu/doku.php?id=02-ibexpert:02-03-database-objects:field) for example), as the developer is no longer asked for confirmation before committing.

See also:

- [Compile, Commit, Rollback](http://ibexpert.com/docu/doku.php?id=01-documentation:01-13-miscellaneous:glossary:compile-and-commit-rollback)
- [DCL Data Control Language](http://ibexpert.com/docu/doku.php?id=01-documentation:01-09-sql-language-references:language-reference:dcl)
- [DDL Data Definition Language](http://ibexpert.com/docu/doku.php?id=01-documentation:01-09-sql-language-references:language-reference:ddl)
- [DML Data Manipulation Language](http://ibexpert.com/docu/doku.php?id=01-documentation:01-09-sql-language-references:language-reference:dml)
- [Data Retrieval](http://ibexpert.com/docu/doku.php?id=01-documentation:01-09-sql-language-references:language-reference:data-retrieval)

<span id="page-1-0"></span>[back to top of page](#page-0-1)

## **ROLLBACK**

If a [transaction's](http://ibexpert.com/docu/doku.php?id=01-documentation:01-13-miscellaneous:glossary:transaction) operations did not all complete successfully or satisfactorily, it is possible to roll back the transaction. A rollback restores the [data](http://ibexpert.com/docu/doku.php?id=01-documentation:01-13-miscellaneous:glossary:data) to the state it was in before the transaction started. All changes made by insertions, updates and deletions are reversed.

The ROLLBACK is performed in IBExpert using the

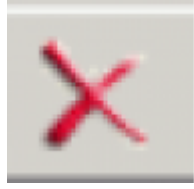

icon or  $[Ctrl + Alt + R]$ .

Rolling back can of course also be specified by issuing the following statement:

#### ROLLBACK [TRANSACTION name];

The transaction name is only required in embedded SQL [applications](http://ibexpert.com/docu/doku.php?id=01-documentation:01-13-miscellaneous:glossary:application) using SQL or [DSQL,](http://ibexpert.com/docu/doku.php?id=01-documentation:01-09-sql-language-references:language-reference:structured-query-language#dsql_-_dynamic_sql) where more than one transaction can be active at any one time.

It is important to note that when a transaction is rolled back, the changes performed by that transaction are not immediately deleted. Instead, InterBase® flags the transaction associated with that entry as having been rolled back in the [Transaction Inventory Page \(TIP\)](http://ibexpert.com/docu/doku.php?id=01-documentation:01-13-miscellaneous:glossary:transaction-inventory-page). Subsequent [queries](http://ibexpert.com/docu/doku.php?id=01-documentation:01-09-sql-language-references:language-reference:query) must then reconstruct the [row](http://ibexpert.com/docu/doku.php?id=01-documentation:01-13-miscellaneous:glossary:row) using the version history.

When Firebird/InterBase® performs a [garbage collection](http://ibexpert.com/docu/doku.php?id=01-documentation:01-13-miscellaneous:glossary:garbage-collection) or [database sweep,](http://ibexpert.com/docu/doku.php?id=01-documentation:01-13-miscellaneous:glossary:database-sweep) the server detects that the row entry for the current version does not in fact contain the complete current version. It is then updated and the various data segments and version history relinked to ensure that the current version of the row is stored in the correct place, so that back versions do not need to be read each time.

[back to top of page](#page-0-1)

#### **ROLLBACK RETAIN**

Source: Firebird 2.0 Language Reference Update

Available in: [DSQL](http://ibexpert.com/docu/doku.php?id=01-documentation:01-09-sql-language-references:language-reference:structured-query-language#dsql_-_dynamic_sql)

Added in: 2.0

### **Description**

Undoes all the [database](http://ibexpert.com/docu/doku.php?id=01-documentation:01-13-miscellaneous:glossary:database) changes carried out in the [transaction](http://ibexpert.com/docu/doku.php?id=01-documentation:01-13-miscellaneous:glossary:transaction) without closing it. User variables set with RDB\$SET CONTEXT() remain unchanged.

#### **Syntax**

### ROLLBACK [WORK] RETAIN [SNAPSHOT]

#### **Note**

The functionality provided by ROLLBACK RETAIN has been present since InterBase® 6, but the only way to access it was through the API call isc\_rollback\_retaining().

[back to top of page](#page-0-1)

#### **ROLLBACK TO SAVEPOINT**

Source: Firebird 2.0 Language Reference Update

Available in: [DSQL](http://ibexpert.com/docu/doku.php?id=01-documentation:01-09-sql-language-references:language-reference:structured-query-language#dsql_-_dynamic_sql)

Added in: 1.5

#### **Description**

Undoes everything that happened in a [transaction](http://ibexpert.com/docu/doku.php?id=01-documentation:01-13-miscellaneous:glossary:transaction) since the creation of the savepoint.

#### **Syntax**

#### ROLLBACK [WORK] TO [SAVEPOINT] name

ROLLBACK TO SAVEPOINT performs the following operations:

- All the [database](http://ibexpert.com/docu/doku.php?id=01-documentation:01-13-miscellaneous:glossary:database) mutations performed within the transaction since the savepoint was created are undone. User variables set with RDB\$SET CONTEXT() remain unchanged.
- All savepoints created after the one named are destroyed. All earlier savepoints are preserved, as is the savepoint itself. This means that you can rollback to the same savepoint several times.
- All implicit and explicit record locks acquired since the savepoint are released. Other transactions that have requested access to rows locked after the savepoint must continue to wait until the transaction is [committed](#page-0-0) or rolled back. Other transactions that have not already requested the [rows](http://ibexpert.com/docu/doku.php?id=01-documentation:01-13-miscellaneous:glossary:row) can request and access the unlocked rows immediately.

For a full discussion of savepoints, see [SAVEPOINT.](https://www.ibexpert.net/ibe/pmwiki.php?n=Doc.SAVEPOINT)

From: <http://ibexpert.com/docu/> - **IBExpert** Permanent link: **<http://ibexpert.com/docu/doku.php?id=01-documentation:01-09-sql-language-references:language-reference:data-transaction>** Last update: **2023/07/17 11:52**